The tabs shown below allow you to view different windows that may contain new data or may present the data in a different way

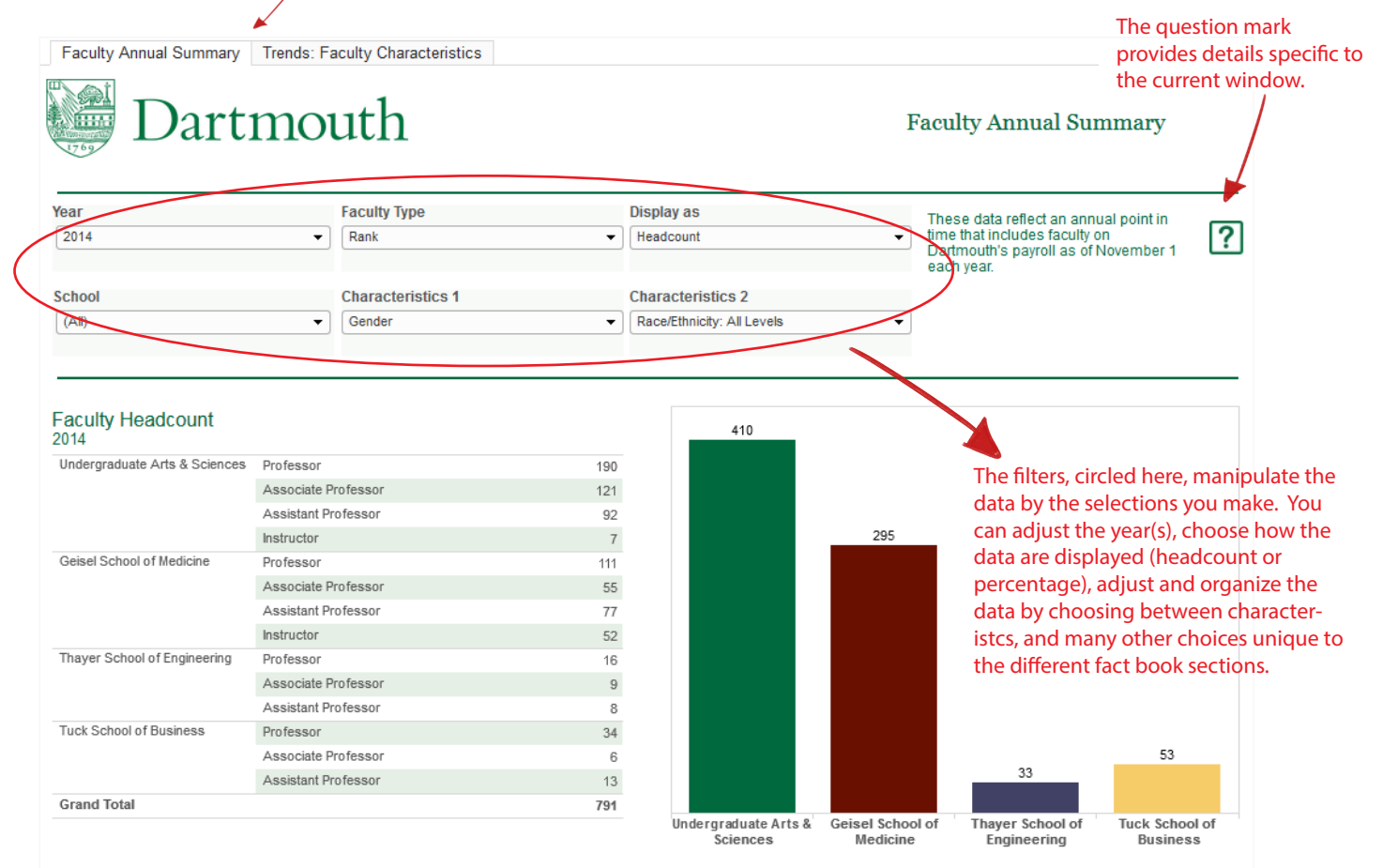

## Declared Majors of Undergraduate Students, Headcount

(Hover over Academic Division and Department and use +/- symbols over to expand/contract the level of detail)

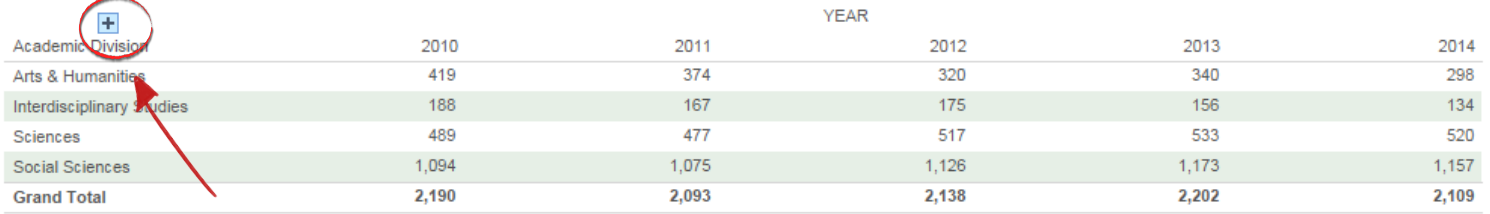

Please be aware of the heirarchy capability of some tables. You must hover over the table for the "+" to display. Click on the "+" to expand/contract data.

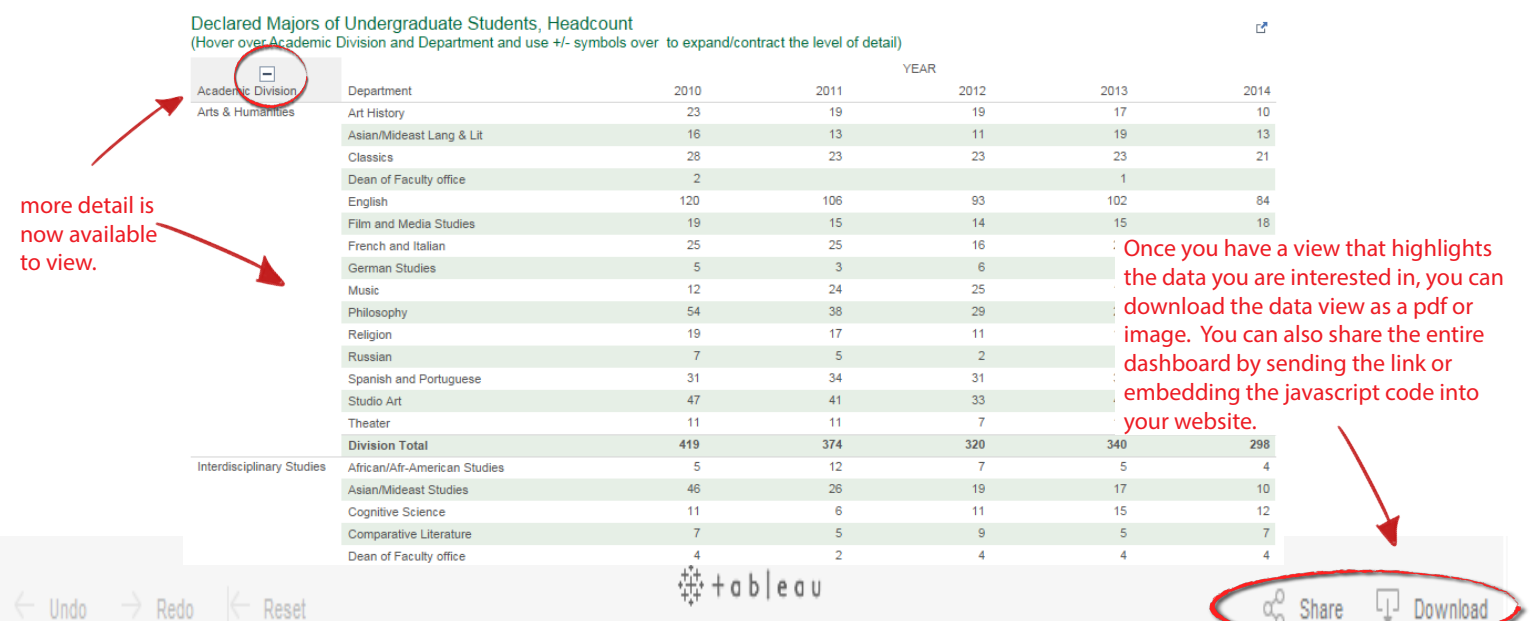

58 views | more by this author